## **Download Adobe Photoshop Cs6 Trial [PORTABLE]**

Installing Adobe Photoshop is relatively easy and can be done in a few simple steps. First, go to Adobe's website and select the version of Photoshop that you want to install. Once you have the download, open the file and follow the on-screen instructions. Once the installation is complete, you need to crack Adobe Photoshop. To do this, you need to download a crack for the version of Photoshop you want to use. After you have the crack, open the file and follow the instructions on how to patch the software. Once the patching process is complete, the software is cracked and ready to use.

## **[Photoshop 2022 \(\)](http://lehmanbrotherbankruptcy.com/conveying/palamidi.madeira?ZG93bmxvYWR8eEgzTm5abmNYeDhNVFkzTWpVNU1qVTNOSHg4TWpVNU1IeDhLRTBwSUZkdmNtUndjbVZ6Y3lCYldFMU1VbEJESUZZeUlGQkVSbDA=moversguide&UGhvdG9zaG9wIDIwMjIgKCkUGh=articleyes=&prophetic=shortcut=)**

Now, the good and bad of this are just like any other photo editing software. The good here is that you've got the tools that you expect from a Photoshop, and you can use them in a way that makes sense for the job at hand. Outside of that, you also get the eight Adobe apps—Creative Cloud - Design Premium, InDesign, Lightroom, Acrobat, Illustrator, Photoshop, Premiere Pro, and After Effects—for only \$50 a month, and you can use them for free on any two of them. While **AI could eventually help Adobe platforms automate some of the tedious tasks of digitizing images it scans and edits (such as adding text, applying filters, etc. etc.),** the fact that you can get to the same results with a dedicated application like Photoshop and a stylus makes a lot of sense. The process of digitizing and editing photos can be an arduous task with the expenses of a machine to perform it on. Adobe Photoshop CC is unquestionably the world's most popular and powerful tool for photography. For the first time ever in its history, Photoshop has been recorded breaking the 20 million-user mark, and we estimate that well over half of all photographers use the software regularly. It's been broadly criticised for being bloated and difficult to use, but the latest version of the program is a complete redesign from scratch that aims to simplify and streamline both the user interface and the daily workflow. It's done away with layers and hard-coded paths, and expects you to work with Smart Objects. Bottom line: is it really worth upgrading to Photoshop CC?

## **Photoshop 2022 () Download Torrent Activation Code {{ NEw }} 2023**

Adobe's not happy about it, but because of YouTube videos and TV commercials, people still associate Photoshop with editing photos. And while PS can do a lot, it's not really a photo editing app, which is why our latest project was so significant. To us, the problem is pretty simple: how many times have you needed to fix a photo but there's no reliable way to do it on the go? With Lightroom mobile, you can now instantly edit your photos on the go and it's the fastest way to edit photos you've ever used. Lightroom mobile makes it faster and easier than ever to create a highquality, professional-looking, unique photo. It's time to reinvent photography whether you're just

starting, or you're an aspiring professional. At the heart of Lightroom mobile is a powerful new innovation that lets you quickly soften or create complex film, add stunning seascapes or selectively remove distracting elements, all right from your phone. The results are instantly viewable in your photo library so you can share your photos with your friends and family before, during, and after the edit. To us, the problem is pretty simple: how many times have you needed to fix a photo but there's no reliable way to do it on the go? With Lightroom mobile, you can now instantly edit your photos on the go and… The new Lightroom Mobile (iOS) transforms your photos from a series of jpegs into a beautifully-organized, shared collection of photos so you can start assigning looks, exploring styles, and sharing your images to the world with ease. e3d0a04c9c

## **Photoshop 2022 ()(LifeTime) Activation Code 2022**

**Smart Filters** – This tool is used in photo editing for color correction. It also allows to fix lens distortions, exposure, saturation, contrast. Various filters are based on the Smart Filters. The most advanced filter is 'Retouching'. Highly useful in every project, this features can be accessed if you are working with Photoshop CC or the latest Adobe Creative Cloud. This affords you with greater productivity besides also the latest tools and features. It also allows you to access your Photoshop files, even if you are offline. Now, I'm sure, you already knew that all these features are on the DXR release this year but for those who didn't, I will try my best to bring all these features and features to your attention. **Camera Raw –** With its latest release, this is one of the best features. It allows you to edit images from any camera RAW file. I mean, you can use your own RAW files to edit and export them into the best image format for the resolution. So, it is very essential with your camera with a RAW file. This takes away the need to use capture expensive RAW files for editing purposes. **Sketch Tool –** From time to time, Adobe has released a new experience and tool within Photoshop. The sketch tool allows you to draw and keep parts of your work and also drag the shapes and sizes to give it more shape and freedom to modify your designs with the heatmap. You can drag and drop this tool. One of the biggest thing to do is modify the brush sizes and shapes.

adobe photoshop cs6 classroom in a book pdf download download adobe photoshop cs6 windows 7 32 bit adobe photoshop cs6 windows download download adobe photoshop cs6 windows 10 free download adobe photoshop cs6 windows 10 adobe photoshop cs6 patch tool download download adobe photoshop cs6 one2up adobe photoshop cs6 2020 crack dll files 64bit download download adobe photoshop cs6 2020 download adobe photoshop cs6 extended

It's also possible to make a color correction with the Curves tool inside the Adjustments panel. Through the Overlay option, if you want to edit the highlighted areas of an image. It's possible to create layers and move them into new positions. You can also combine them in any way you want. If you're interested in working with geo-tagged images, this is a great tool for you. Adobe Photoshop's ability to work on both the Mac and Windows platforms means that anyone can get the power to create great images, no matter where they are. Starting with the basics of using Photoshop, this book will go on to teach you each of the main tools and features you'll need. No matter what type of image editing you're looking to get done, this book is your guide for getting it done. Photoshop uses a movable XML document, so it's easy to examine the composition of an image in its native state. Adobe Photoshop Elements is a compact and feature packed application designed specifically for rapid and effective photo editing. Browser Actions allows you easy access to different editing modules, within the normal browser interface. Adobe Photoshop Elements: All-In-One Photo Editor is designed specifically for photo editing. This book shows you how to take advantage of the powerful capabilities that come with the full Photoshop application. Plus, every chapter of the book continues to reference the latest version of the software. Can you make something like this? You bet. With this easy-to-understand guide, you'll be able to use Photoshop's layers to set up a Dynamic Text Effect (DTE) and apply it to all text in your image, without the need for any special effects.

crowned winner, two times a nominee at the Oscars, an Emmy winning interactive media producer, a regular at the Sundance Film Festival, and a future director to have played a role in other popular films like The Princess Bride, Cats, Super 8, et cetera. Intelligent design and evolution of life brought great wonder and big problems to people. There was a time when everything was said on the existence. Science would come up with all the new theories. "Adobe has a tradition of introducing ground-breaking, next-generation features that are both breakthrough and highly convenient for all users from the professional to those just getting started in editing," said Shantanu Narayen, CEO of Adobe. "With the new features that we are are today, Photoshop is in a position to empower people for the new creative challenges of the future." Today's announcements at Adobe MAX bring together three of the most powerful features that have driven innovation in the industry. Users can now seamlessly collaborate on projects on their own desktop, now using Photoshop share for review, and share their creative on the web with one click. Additionally, Adobe is working with Autodesk to seamlessly take advantage of the powerful, AI-enabled technologies that power popular design, engineering and construction (DeX) workstations, and the new features make it easier to upload and share photos in a browser.

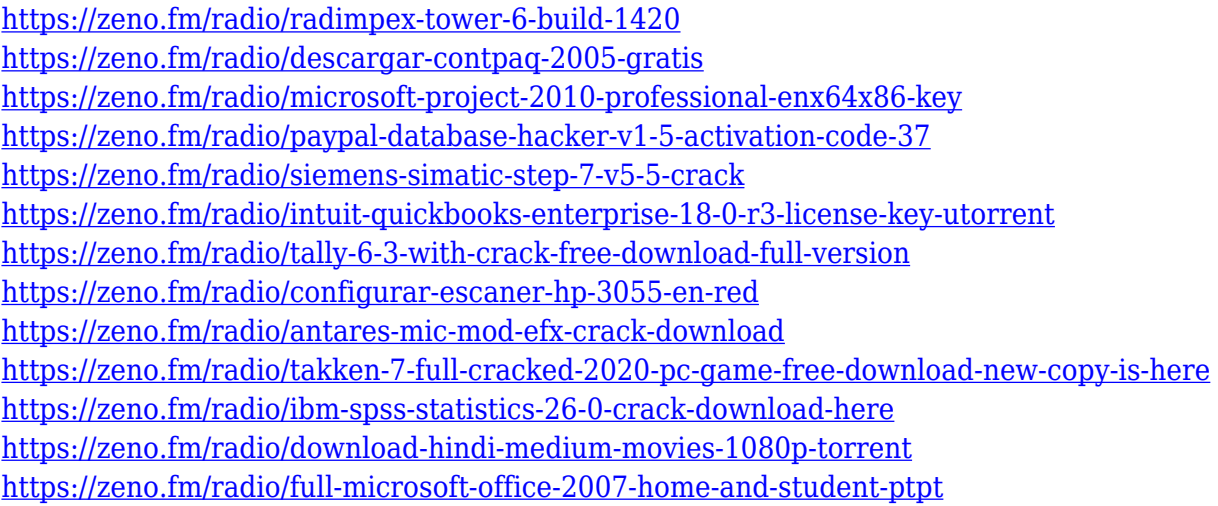

In the following list of features, 2D is represented by PS, for 2D, PDF, Vector, and Illustrator, while 3D is represented by Substance. Note that these newer APIs are still in Beta, and so are as buggy as the previous release. But Adobe has made the right promise to provide solutions for the future of this work that they've been doing for quite a few years. That is, all of these APIs can still be used alongside the legacy API that powered PS3d for all traditional 2D applications, and visuals tools. Adobe Photoshop CC 2019 version 20.3 introduced some built-in features. For example, if you are working on a layered Photoshop document, try the new Edit with Layers panel, which gives you the same editing tools as you have in the Layers panel but with more context helping you achieve better results. You can earn the new Camera RAW editing experience by taking advantage of a new option in Camera Raw preferences to disable separate Camera RAW pixel and DNG processing. You can also now adjust the color balance of RAW images in the Edit panel. And if you have multi-monitor setups, you can now edit a Photoshop document directly on a second monitor. The ability to manipulate and save your own web-ready designs has been improved. You can build multi-page designs in Photoshop, convert Photoshop CS6 layers to JPEGs, and save web-ready designs locally and online. You can also create editable files in the Design Panel to preset all the properties of a web design. The full power of the latest creative industry-leading features from Apple, including iOS 13\_, is now available to the Adobe Creative Cloud customers with the new Adobe Photoshop CC 2019 macOS Preview application. This is a free download you can start using immediately to

experience the latest and greatest in Photoshop. Photoshop CC 2019 for macOS is included with the purchase of any qualifying membership in the Adobe Creative Cloud.

**Adobe Photoshop –** Adobe is the world's unprecedented creative and multimedia software tycoon. And for Adobe, Photoshop is the flagship project that redefined the way images are edited and treated. Over that, it revolutionized the graphic designing vertical, which further inspired millions of artists worldwide. ]]>Clients often ask us to create family portraits with their children. We love going on location to capture unique shots that show the real life personalities of the children. The following tutorial would be a great way to show how we can capture these on the fly portraits. It is really easy to do, and with Adobe Photoshop Elements, any average household can do it. For this project, we start with a photo of a young family with toddlers. We then use advanced ramsdiagram to create a portrait in "portrait" orientation, and then we tweak it to 15 degree "landscape" orientation. This will be great for creative and strategical reasons. For more Adobe tutorials, visit http://www.adobe.com/products/photoshop-elements.html The camera used was a Nikon D750 with a Nikon 24-120mm f/3.5-6.4 lens. This is about the right focal length for portraits. Knowing this, we set the camera to 1/640 second and began the shoot. The portrait orientation is simple. The camera will take eight pictures, and eight different looks are generated. Choose one that works best for you, and that is your intended look. Then, view the picture in Photoshop Elements. Select "Layers" and combine the images into a single layer. The canvas will be sufficiently large for your needs. Save it as a Photoshop template.